## SAP ABAP table KBXXN TC ORDER {Field Sequence in Table Control for Manual Actual Postings}

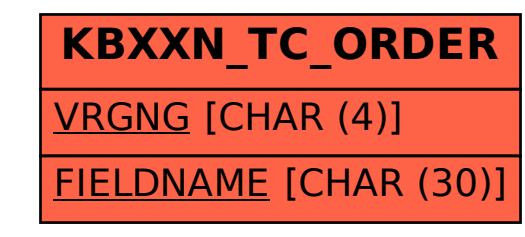